# Package 'FuzzyPovertyR'

February 14, 2024

Title Estimation of Fuzzy Poverty Measures

Version 2.0.1

Description Estimates fuzzy measures of poverty and deprivation. It also estimates the sampling variance of these measures using bootstrap or jackknife repeated replications.

License MIT + file LICENSE

Encoding UTF-8

RoxygenNote 7.2.3

Imports dplyr, tidyr, ggplot2, reshape2, ecp, stats, graphics, utils

LazyData true

Suggests knitr, rmarkdown, kableExtra, spelling

VignetteBuilder knitr

Language en-US

NeedsCompilation no

Author Federico Crescenzi [aut, cre] (<<https://orcid.org/0000-0002-0701-4398>>), Lorenzo Mori [aut] (<<https://orcid.org/0000-0003-4152-9712>>), Gianni Betti [ctb] (<<https://orcid.org/0000-0002-0414-7806>>)

Maintainer Federico Crescenzi <federico.crescenzi@unitus.it>

**Depends**  $R (= 3.5.0)$ 

Repository CRAN

Date/Publication 2024-02-14 09:52:41 UTC

# R topics documented:

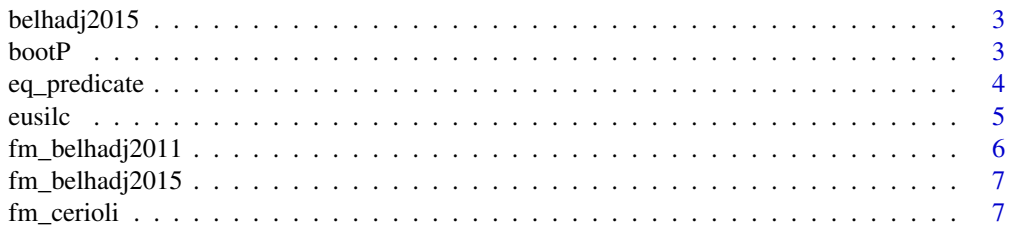

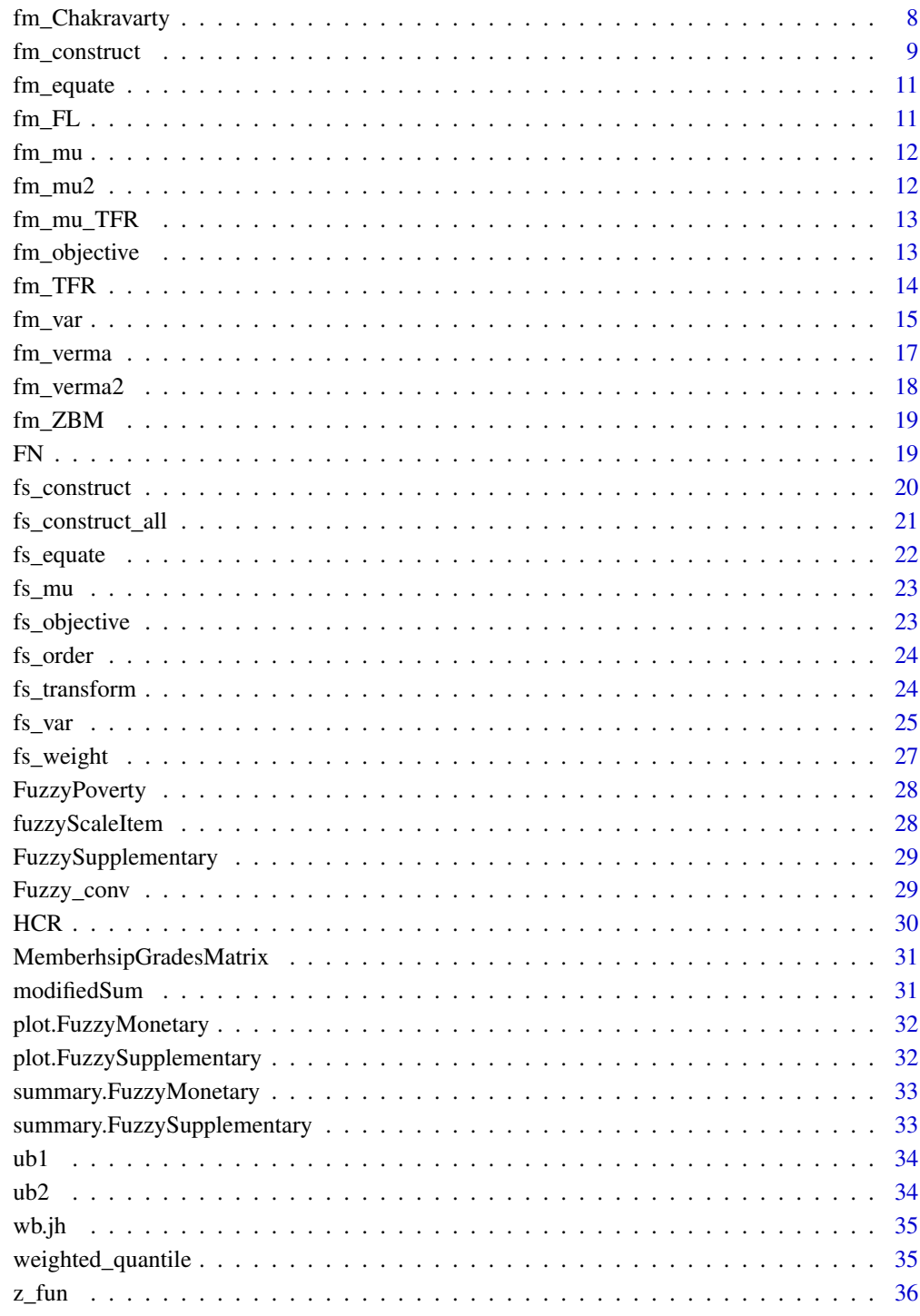

**Index** 

<span id="page-2-0"></span>

Fuzzy monetary poverty estimation

# Usage

belhadj2015(x, z1, z2, z, b)

# Arguments

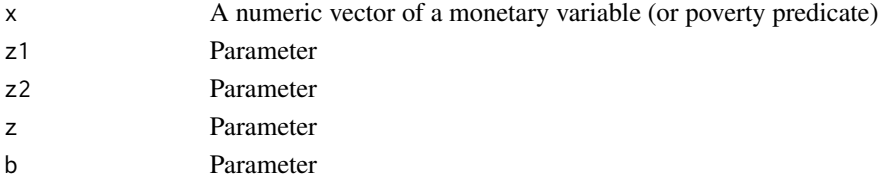

#### Value

The fuzzy membership function as of Belhadj (2015).

bootP *Fuzzy monetary poverty estimation*

# Description

Calculates bootstrap percentiles from Zedini and Belhadj (2015)

# Usage

boot $P(x, R = 500)$ 

# Arguments

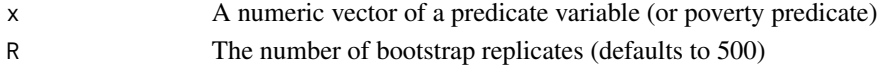

# Value

A matrix of bootstrapped percentiles

#### References

Zedini, A., & Belhadj, B. (2015). A New Approach to Unidimensional Poverty Analysis: Application to the T unisian Case. Review of Income and Wealth, 61(3), 465-476.

<span id="page-3-0"></span>

This function takes as input a numeric vector representing a predicate variable and turns it into its equivalised version using different equivalence scales.

#### Usage

```
eq_predicate(predicate, ncomp, age, scale.eq, newscale)
```
#### Arguments

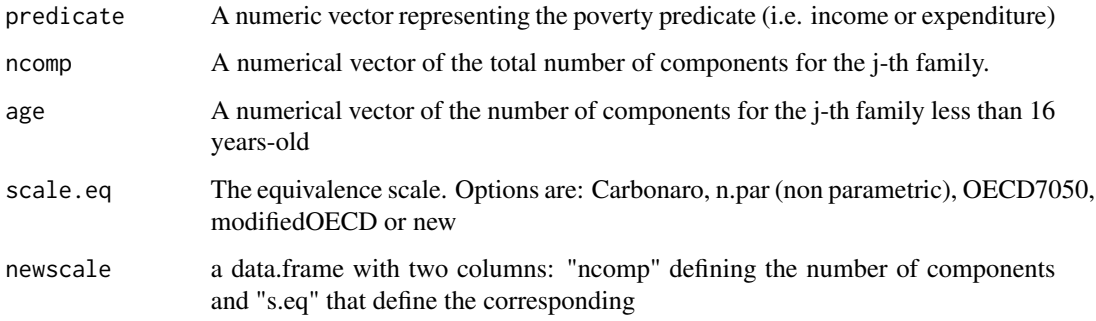

#### Value

A data.frame containing the equivalised predicate variable.

# Examples

```
aa=runif(100, 0, 1000) # predicate
ncomp = rep(c(1,3,5,7,4),20) #n componenti
age16=ncomp-1 #componenti < 16
eq_predicate(predicate=aa, ncomp=ncomp, scale.eq="carbonaro") #carbonaro
eq_predicate(predicate=aa, ncomp=ncomp, scale.eq="n.par") #non-parametric
eq_predicate(predicate=aa, ncomp=ncomp, age=age16, scale.eq="OECD7050") #OECD7050
eq_predicate(predicate=aa, ncomp=ncomp, age=age16, scale.eq="modifiedOECD") #modifiedOECD
newscal=data.frame("ncomp"=c(1:9), "s.eq"=runif(9,1,10)) # new
ncomp=rep(c(10,3,5,7,4),20)
eq_predicate(predicate=aa, ncomp=ncomp,scale.eq="new", newscale=newscal)
```
<span id="page-4-0"></span>

Eusilc data

# Usage

data(eusilc)

# Format

An object of class "data.frame"

HB020 Country of residence

# ID ID

- HY022 Total disposable household income before social transfer
- HS040 Capacity to afford paying for one week annual holiday
- HS050 Capacity to afford a meal with meat
- HS060 Capacity to face unexpected financial expanses
- HS070 Ownership of a telephone
- HS080 Ownership of a color TV
- HS090 Ownership of a computer
- HS100 Ownership of a washing machine
- HS110 Ownership of a car
- HS120 Ability to make ends meet
- HS160 Problems with the dwelling: too dark, not enough light
- HS170 Noise from neighbors or from the street
- HS180 Pollution, crime or other environmental problems
- HS190 Crime violence or vandalism in the area
- HH010 Dwelling type
- HH020 Tenure Status
- HH040 Leaking roof, damp walls,floors,foundation
- HH050 Ability to keep home adequately warm
- HH081 Bath or shower in dwelling
- HH091 Indoor flushing toilet for sole use of household
- HX040 Household size
- DB090 Household cross-sectional weight
- db040 Sub-domain

stratum Stratum psu Primary selection unit ncomp Size of the household age16 Number of household members aged less than 16 year eq\_income Equivalised income

#### Source

Created by authors following the EU-SILC structure

fm\_belhadj2011 *Fuzzy monetary poverty estimation*

# Description

constructs fuzzy monetary poverty estimates as of Belhadj (2011)

#### Usage

```
fm_belhadj2011(x, z_min, z_max, weight, breakdown, ID)
```
# Arguments

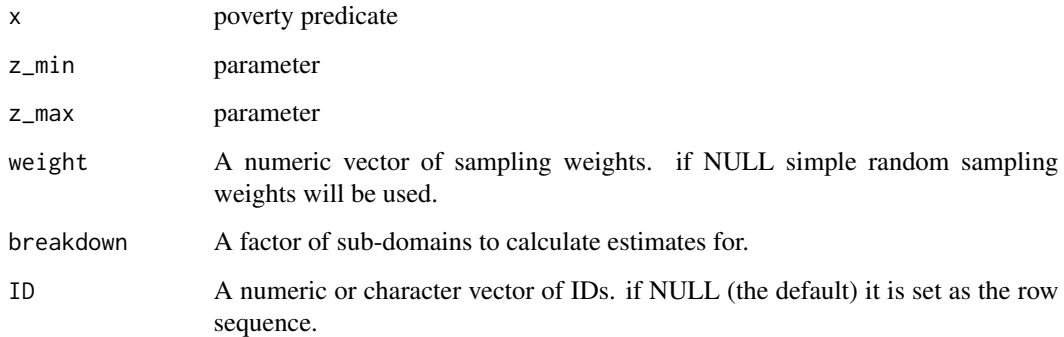

#### Value

a list containing the membership function values and its expected value

<span id="page-5-0"></span>

<span id="page-6-0"></span>fm\_belhadj2015 *Fuzzy monetary poverty estimation*

# Description

Fuzzy monetary poverty estimation

# Usage

fm\_belhadj2015(x, z1, z2, b, breakdown, weight, ID)

# Arguments

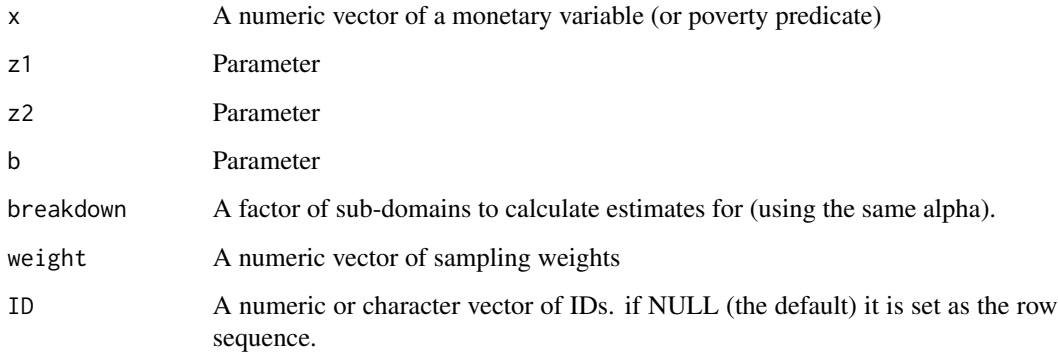

# Value

a list containing the fuzzy membership function and the value of z found as of Belhadj(2015).

fm\_cerioli *Fuzzy monetary poverty estimation*

# Description

constructs fuzzy monetary poverty estimates as of Cerioli Zani

# Usage

fm\_cerioli(x, z1, z2, weight, breakdown, ID)

# <span id="page-7-0"></span>Arguments

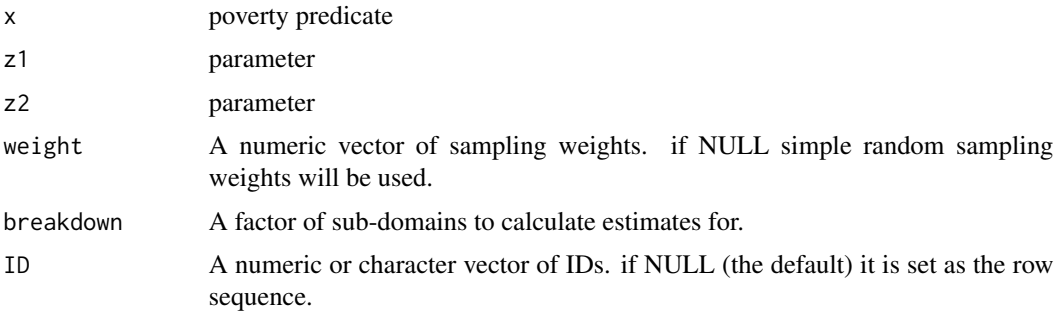

#### Value

a list containing the membership function values and its expected value

# fm\_Chakravarty *Fuzzy monetary poverty estimation*

# Description

Fuzzy monetary poverty estimation

#### Usage

fm\_Chakravarty(x, z, weight, breakdown, ID)

# Arguments

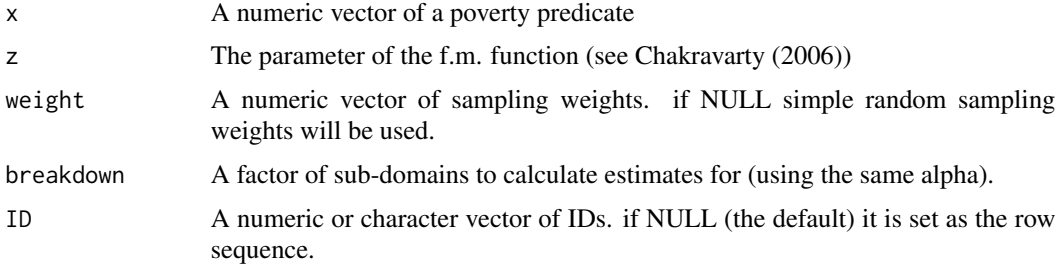

# Value

The membership grades

# References

Chakravarty, S. R. (2019). An axiomatic approach to multidimensional poverty measurement via fuzzy sets. Poverty, social exclusion and stochastic dominance, 123-141.

<span id="page-8-0"></span>fm\_construct 9

#### Examples

```
x = rchisq(1000, 15)breakdown = sample(letters, size = length(x), replace = TRUE)
fm\_construct(predicate = x, weight = NULL, breakdown = breakdown, fm = "chakravariant", z = 10)
```
# fm\_construct *Fuzzy monetary poverty estimation*

# Description

fm\_construct constructs fuzzy monetary poverty estimates.

#### Usage

```
fm_construct(
 predicate,
 weight = NULL,fm = "verma",ID = NULL,HCR,
  interval = c(1, 10),
 alpha = NULL,hh.size,
 z_min,
 z_max,
 z1,
 z2,
 b,
 z,
 breakdown = NULL,
 data = NULL,verbose = FALSE
)
```
#### Arguments

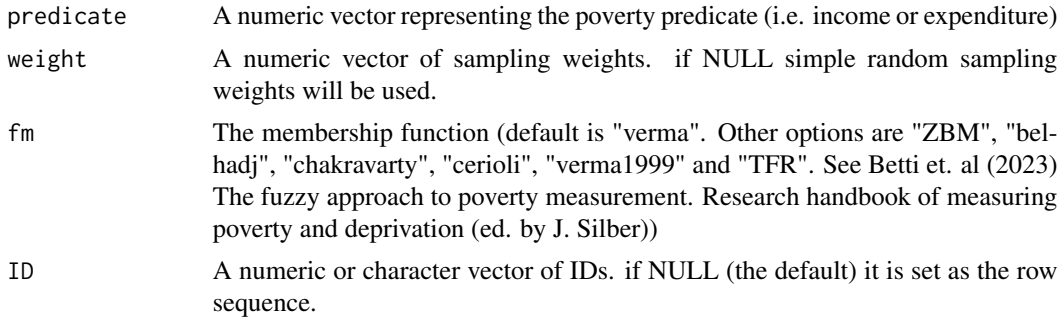

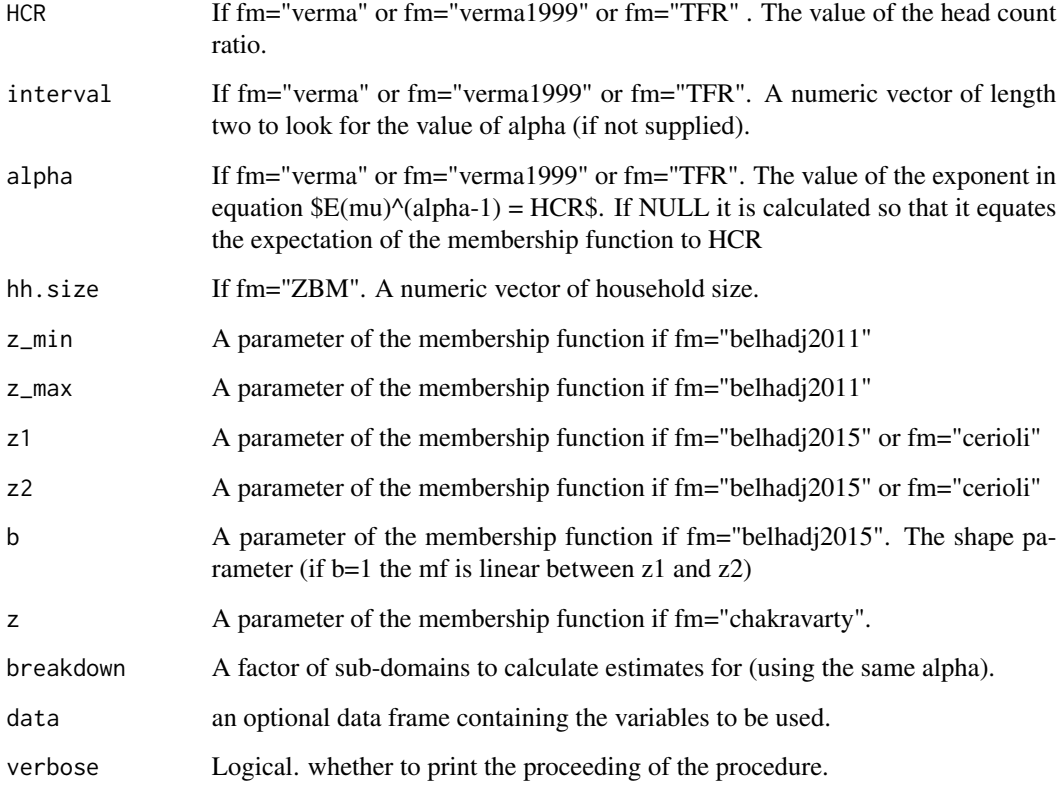

# Details

It implements the fuzzy set approach to monetary poverty measurement where the usual dichotomy poor (1) not-poor(0) is replaced with a continuum score in \$(0,1)\$

#### Value

an object of class FuzzyMonetary containing the (fuzzy) membership function for each individual in the sample, the estimated expected value (estimate) of the function and the parameters of the membership functions (supplied or calculated). If breakdown is supplied it gives an output for each level.

### Examples

```
data(eusilc)
HCR < - .154hh.size <- sample(1:4, 1000, replace = TRUE)
fm_construct(predicate = eusilc$eq_income, weight = eusilc$DB090,
fm = "verma", HCR = HCR, ID = eusile$ID)
```
<span id="page-10-0"></span>

Solves the non-linear equation in Betti et. al, 2018.

#### Usage

fm\_equate(predicate.ord, weight.ord, interval, verbose)

# Arguments

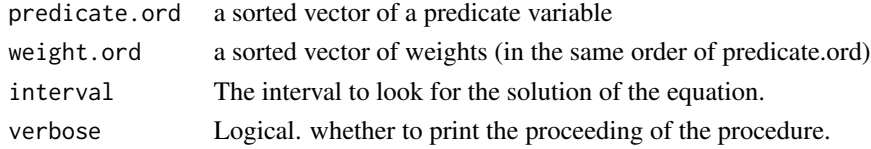

# Details

Calculates the exponent parameter alpha of the non-linear equation of Betti et al, 2018 so that the expected value of the fuzzy membership function equated the head count ratio.

# Value

the obtained exponent

fm\_FL *Fuzzy monetary poverty estimation*

# Description

This function calculates the fuzzy membership function as defined in Betti et. al, 2018.

# Usage

```
fm_FL(predicate.ord, weight.ord)
```
# Arguments

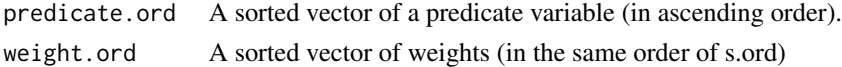

# Value

A numeric vector containing the estimated membership function.

This function calculates the fuzzy membership function as defined in Betti et. al, 2018.

# Usage

fm\_mu(predicate.ord, weight.ord, alpha)

# Arguments

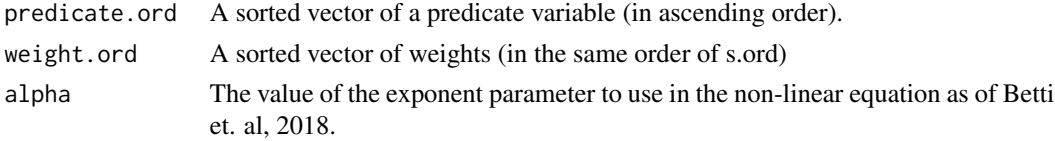

# Value

A numeric vector containing the estimated membership function.

fm\_mu2 *Fuzzy predicate poverty estimation*

# Description

Fuzzy predicate poverty estimation

# Usage

fm\_mu2(predicate.ord, weight.ord, alpha)

# Arguments

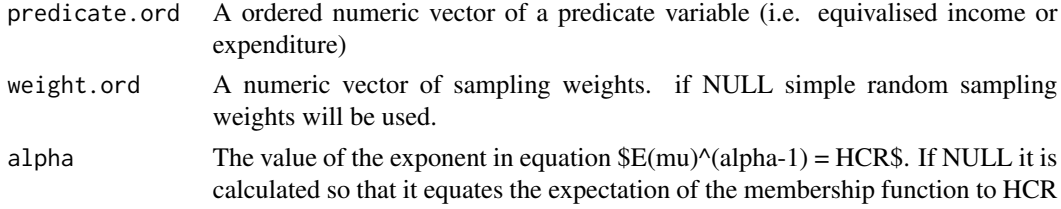

# Value

A numeric vector containing the estimated membership function.

<span id="page-11-0"></span>

<span id="page-12-0"></span>

Fuzzy monetary poverty estimation

# Usage

fm\_mu\_TFR(predicate.ord, weight.ord, alpha)

# Arguments

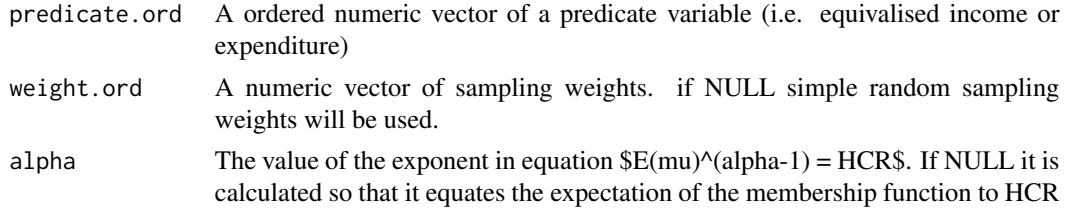

#### Value

A numeric vector containing the estimated membership function.

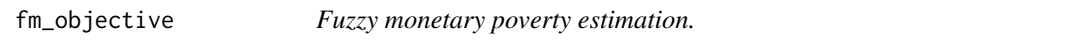

# Description

Fuzzy monetary poverty estimation.

# Usage

```
fm_objective(predicate.ord, weight.ord, alpha, HCR, fm, verbose)
```
# Arguments

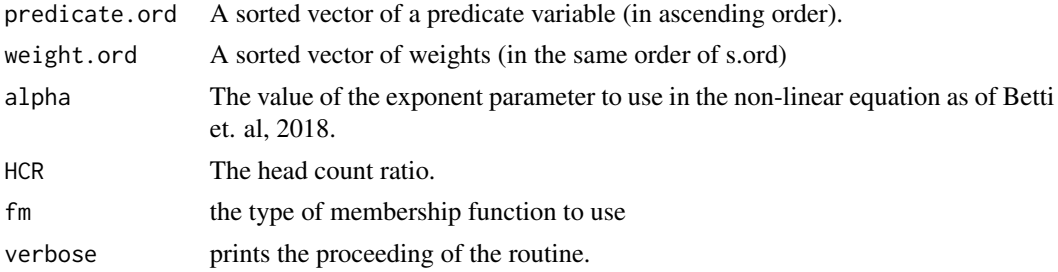

# <span id="page-13-0"></span>Value

The value of the objective function

# fm\_TFR *Fuzzy monetary poverty estimation*

# Description

constructs fuzzy monetary poverty estimates.

# Usage

fm\_TFR(predicate, weight, ID, HCR, interval, alpha, breakdown, verbose)

# Arguments

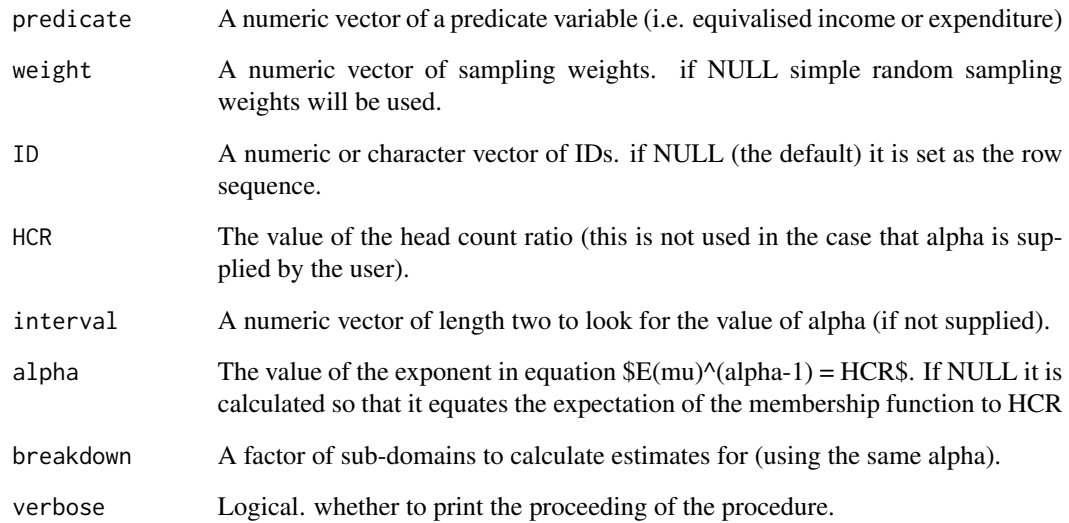

# Value

The membership function of the Total Fuzzy and Relative indicator.

<span id="page-14-0"></span>

This function estimates the variance of the fuzzy monetary poverty index

# Usage

```
fm_var(
 predicate,
 weight,
  fm,
  ID = NULL,type = "bootstrap",
 R = 100,M = NULL,stratum,
 psu,
  f = 0.01,
  verbose = FALSE,
 HCR,
  interval = c(1, 10),
  alpha = NULL,
 hh.size,
 z_min,
 z_max,
 z1,
  z2,
 b,
 z,
 breakdown = NULL,
 data = NULL
)
```
# Arguments

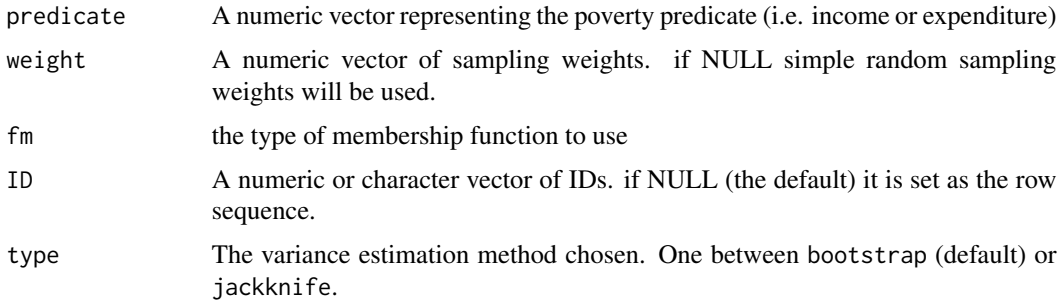

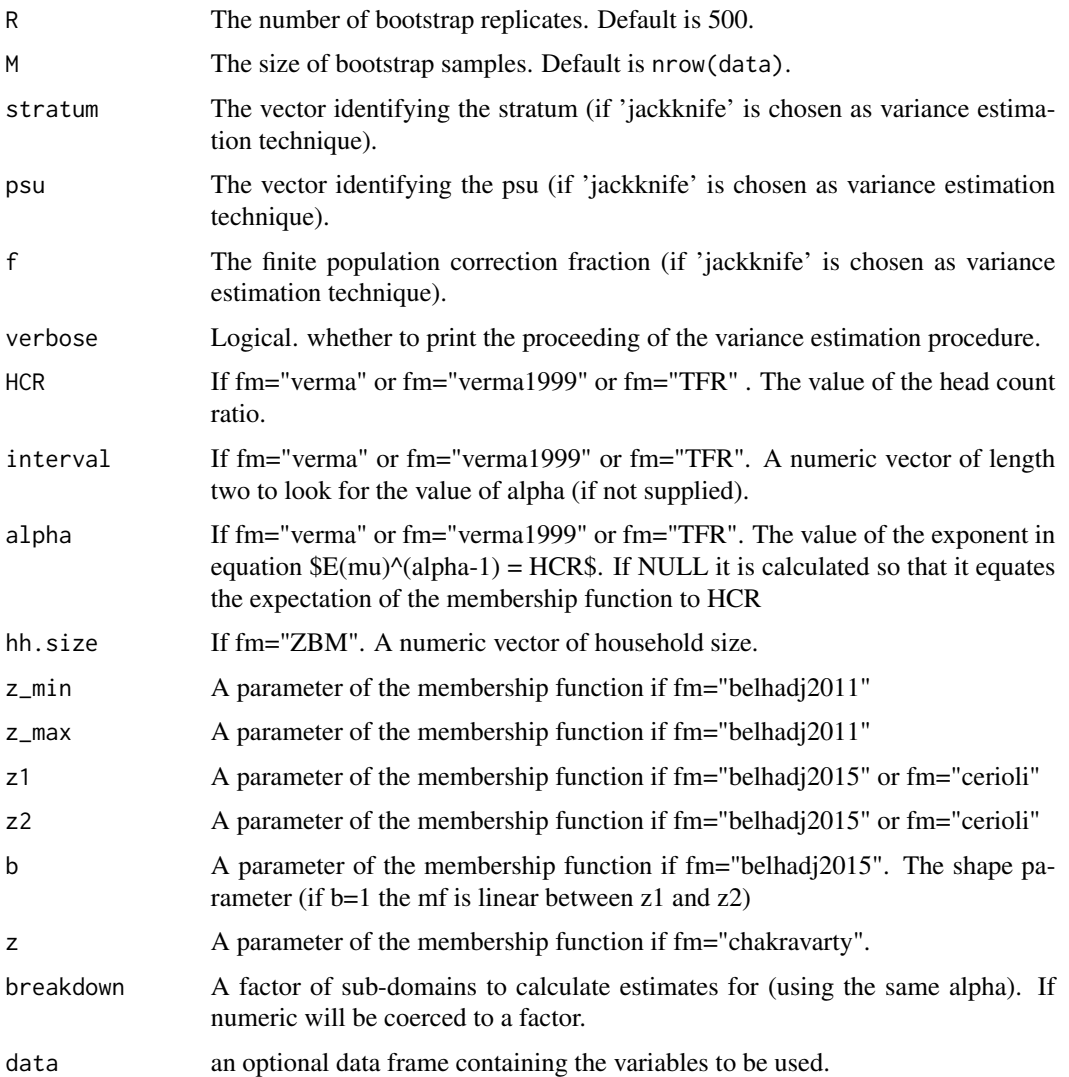

#### Value

An object of class FuzzyMonetary containing the estimate of variance with the method selected. if breakdown is not NULL, the variance is estimated for each sub-domain.

# Examples

```
data(eusilc)
HCR < -0.14hh.size <- rep(1, 1000)
fm_var(predicate = eusilc$eq_income, weight = eusilc$DB090,
fm = "verma", breakdown = eusilc$db040, type = "bootstrap", HCR = .14, alpha = 9)
```
<span id="page-16-0"></span>

fm\_construct constructs fuzzy monetary poverty estimates.

#### Usage

```
fm_verma(predicate, weight, ID, HCR, interval, alpha, breakdown, verbose)
```
# Arguments

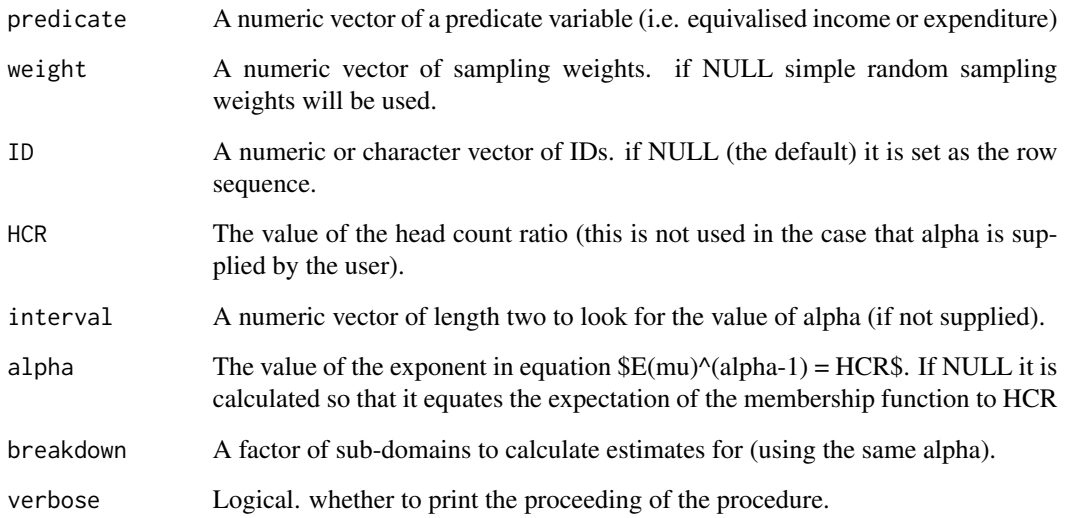

# Details

It implements the fuzzy set approach to monetary poverty measurement where the usual dichotomy poor (1) not-poor(0) is replaced with a continuum score in \$(0,1)\$

#### Value

A list containing the (fuzzy) membership function for each individual in the sample, the estimated expected value of the function, the alpha parameter.

<span id="page-17-0"></span>

fm\_construct constructs fuzzy monetary poverty estimates.

#### Usage

```
fm_verma2(predicate, weight, ID, HCR, interval, alpha, breakdown, verbose)
```
# Arguments

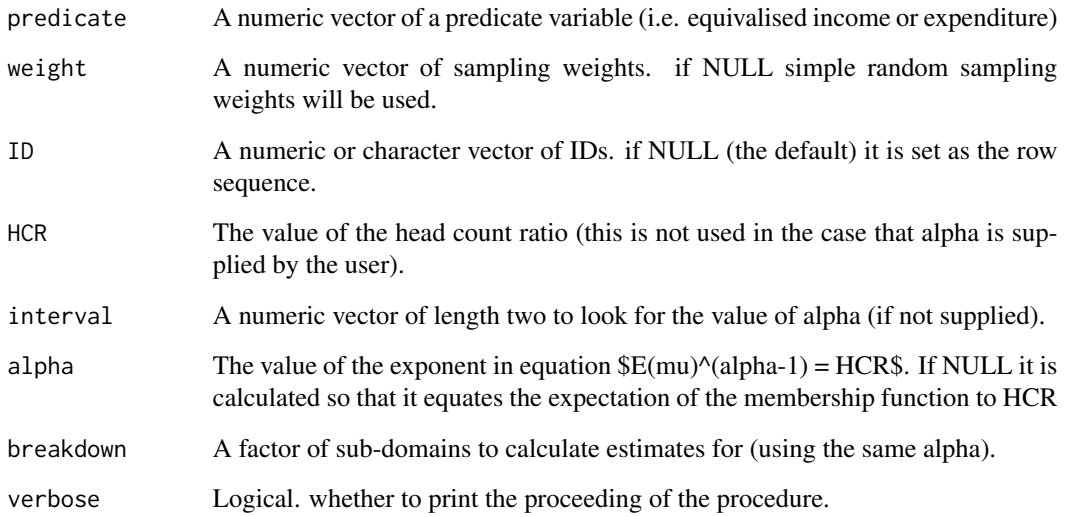

# Details

It implements the fuzzy set approach to monetary poverty measurement where the usual dichotomy poor (1) not-poor(0) is replaced with a continuum score in  $\S(0,1)\$ \$

#### Value

A list containing the (fuzzy) membership function for each individual in the sample, the estimated expected value of the function, the alpha parameter.

<span id="page-18-0"></span>

Fuzzy monetary poverty estimation

#### Usage

fm\_ZBM(predicate, hh.size, weight, breakdown, ID)

# Arguments

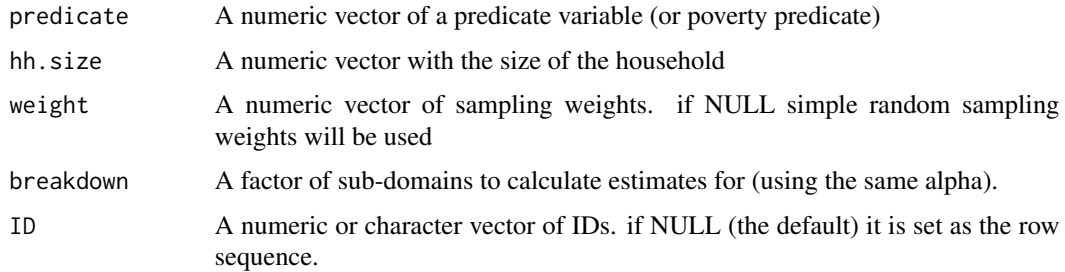

#### Value

The membership grades for each poverty state

# References

Zedini, A., & Belhadj, B. (2015). A New Approach to Unidimensional Poverty Analysis: Application to the Tunisian Case. Review of Income and Wealth, 61(3), 465-476. Belhadj, B., & Matoussi, M. S. (2010). Poverty in tunisia: A fuzzy measurement approach. Swiss Journal of Economics and Statistics, 146(2), 431-450.

FN *Fuzzy monetary poverty estimation*

# Description

Fuzzy monetary poverty estimation

#### Usage

 $FN(x, a, b, c)$ 

<span id="page-19-0"></span>20 fs\_construct

# Arguments

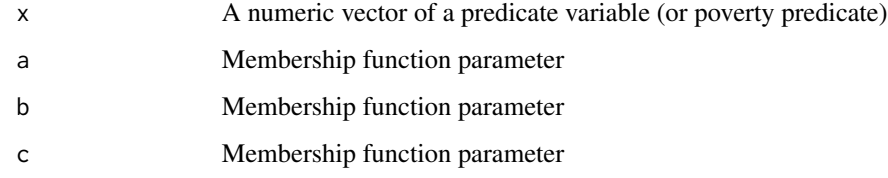

# Value

The membership grade

#### References

Zedini, A., & Belhadj, B. (2015). A New Approach to Unidimensional Poverty Analysis: Application to the Tunisian Case. Review of Income and Wealth, 61(3), 465-476.

fs\_construct *Fuzzy supplementary poverty estimation.*

# Description

Step 7. Constructs the fuzzy supplementary poverty measure based on Steps1-6.

#### Usage

```
fs_construct(steps4_5, weight, alpha, breakdown = NULL)
```
# Arguments

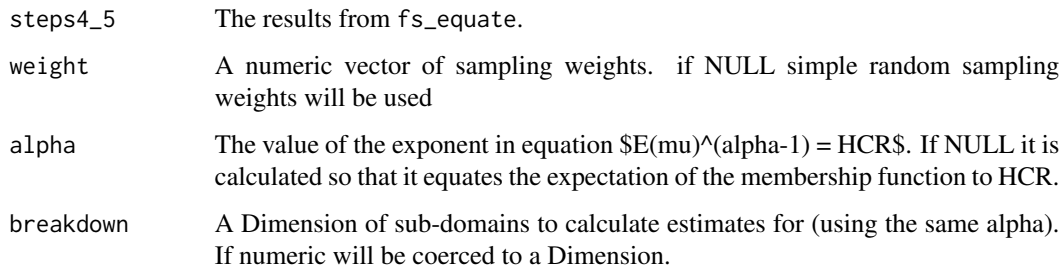

# Value

An object of class FuzzySupplementary containing the fuzzy membership function for each unit, the point estimate (i.e. the expected value of the function), and the alpha parameter.

# <span id="page-20-0"></span>fs\_construct\_all 21

# Examples

```
data(eusilc)
step2 = fs_transform(eusilc[,4:23], weight = eusilc$DB090, ID = eusilc$ID)
dimensions = c(1,1,1,1,2,2,2,2,2,2,3,3,3,3,4,4,4,4,5,5,5)steps4_5 = fs_weight(dimensions, step2 = step2, rho = NULL)
alpha <- fs_equate(steps4_5 = steps4_5,
weight = eusilc$DB090, HCR = .16, interval = c(1,10))
fs_results = fs_construct(steps4_5 = steps4_5,
weight = eusilc$DB090, alpha = alpha, breakdown = NULL)
fs\_results = fs\_construct(steps4_5 = steps4_5,weight = eusilc$DB090, alpha = alpha, breakdown = eusilc$db040)
```
fs\_construct\_all *Fuzzy supplementary poverty estimation.*

# Description

Fuzzy supplementary poverty estimation.

# Usage

```
fs_construct_all(
  data,
  weight = NULL,ID = NULL,dimensions,
  rho = NULL,
 HCR,
  interval = c(1, 10),
  alpha = NULL,
  breakdown = NULL
)
```
#### Arguments

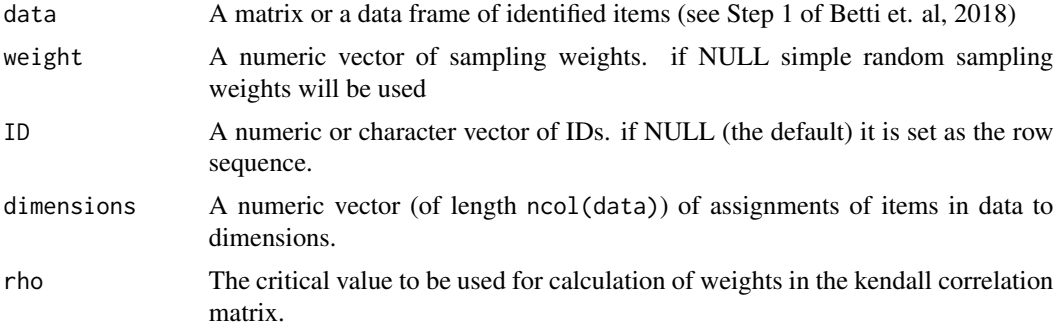

<span id="page-21-0"></span>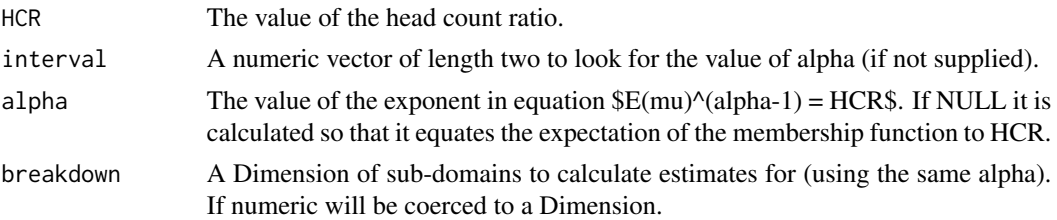

# Value

An object of class FuzzySupplementary containing the fuzzy membership function for each unit, the point estimate (i.e. the expected value of the function), and the alpha parameter.

#### Examples

```
data("eusilc")
FS <- fs_construct_all(data = eusilc[,4:23], weight = eusilc$DB090, # step 2
                       dimensions = c(1,1,1,1,2,2,2,2,2,3,3,3,3,4,4,4,4,5,5,5), # step 3
                       rho = NULL, # steps 4 and 5
                       HCR = .12, # step 6breakdown = eusilc$db040) # step 7 with breakdowns
summary(FS)
plot(FS)
```
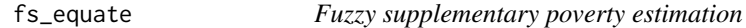

#### Description

Step 6. This function solves  $E(mu)^{\land}$ (alpha-1) = HCR\$ for alpha.

# Usage

```
fs\_equate(steps4_5, weight, HCR, interval = c(1, 10), verbose = TRUE)
```
# Arguments

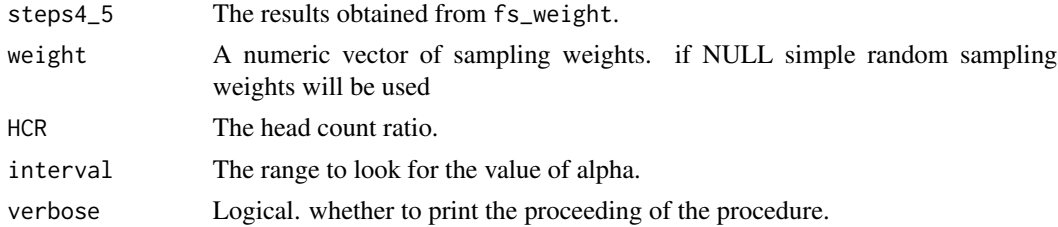

# Value

The alpha parameter that solves the non-linear equation  $E(mu) = HCR\$ 

#### <span id="page-22-0"></span> $f_{\rm s\_mu}$  23

# Examples

```
data(eusilc)
step2 = fs_transform(eusilc[,4:23], weight = eusilc$DB090, ID = eusilc$ID)
dimensions = c(1,1,1,1,2,2,2,2,2,2,3,3,3,3,4,4,4,4,5,5,5)steps4_5 = fs_weight(dimensions, step2 = step2, rho = NULL)
alpha <- fs_equate(steps4_5 = steps4_5, weight = eusilc$DB090, HCR = .16, interval = c(1,10))
```
fs\_mu *Fuzzy supplementary poverty estimation.*

# Description

Fuzzy supplementary poverty estimation.

# Usage

fs\_mu(s.ord, w.ord, alpha)

# Arguments

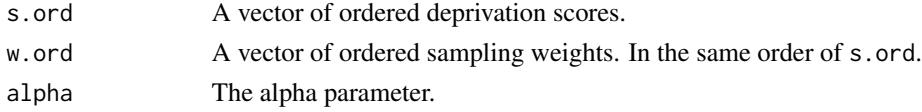

#### Value

the fuzzy membership function.

fs\_objective *Fuzzy supplementary poverty estimation*

#### Description

The objective function to find the root of.

#### Usage

```
fs_objective(s.ord, w.ord, alpha, HCR, verbose)
```
# Arguments

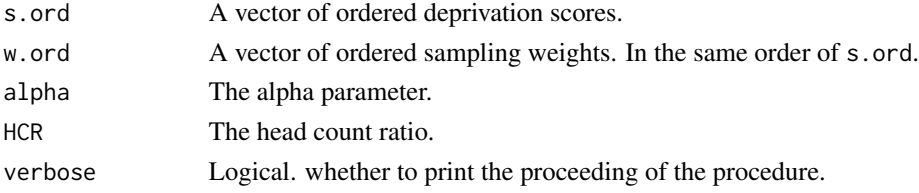

# <span id="page-23-0"></span>Value

The difference between the expected value of the membership function and the head count ratio.

fs\_order *Fuzzy monetary poverty estimation*

#### Description

Detects and inverts deprivation items for FS

#### Usage

fs\_order(data, vec\_order)

#### Arguments

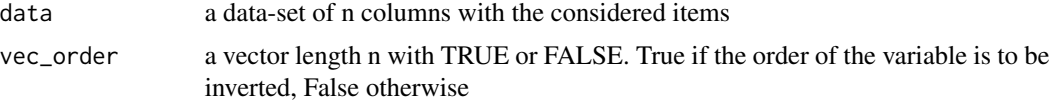

# Value

A data.frame with the same item of data with inverted order for those with vec\_order==TRUE

# Examples

```
#Create data
data=data.frame("X"=rep(c(1,2,3,4),20), "Y"=rep(c(7,8,9,1),20))
#Crete vec_order
vec_order=c(TRUE,FALSE)
##
fs_order(data=data, vec_order)
```
fs\_transform *Fuzzy supplementary poverty estimation*

#### Description

Step 2. This function maps a set of answers to binary or categorical items to the (0,1) interval.

#### Usage

```
fs\_transform(data, weight = NULL, ID = NULL, depr.score = "s", ...)
```
#### <span id="page-24-0"></span> $f_{s\_var}$  25

#### Arguments

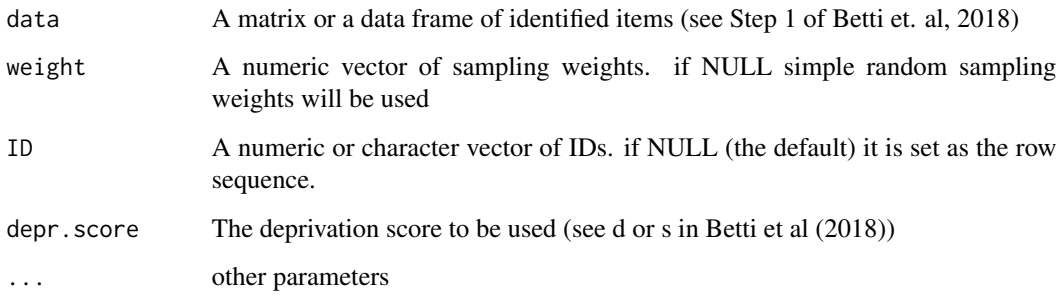

#### Details

The function calculates deprivation score. To obtain consistent measures of supplementary poverty it is important that items are in the right order. Lower levels of the items have to correspond to more deprivation while higher levels of the items to a less deprivation.

# Value

An object of class FuzzySupplementary containing a matrix of the same dimension of data with items mapped into the (0,1) interval

#### References

Betti, G., Gagliardi, F., Lemmi, A., & Verma, V. (2015). Comparative measures of multidimensional deprivation in the European Union. Empirical Economics, 49(3), 1071-1100.

Betti, G., Gagliardi, F., & Verma, V. (2018). Simplified Jackknife variance estimates for fuzzy measures of multidimensional poverty. International Statistical Review, 86(1), 68-86.

# Examples

```
data(eusilc)
step2 = fs_transform(eusilc[,4:23], weight = eusilc$DB090, ID = eusilc$ID)
```
fs\_var *Fuzzy supplementary poverty estimation.*

#### Description

Fuzzy supplementary poverty estimation.

# Usage

```
fs_var(
  data,
 weight = NULL,ID = NULL,dimensions,
  HCR,
  breakdown = NULL,
  alpha,
  rho = NULL,
  type = "bootstrap",
  R = 500,M = NULL,stratum,
 psu,
  f = 0.01,verbose = TRUE
\mathcal{L}
```
# Arguments

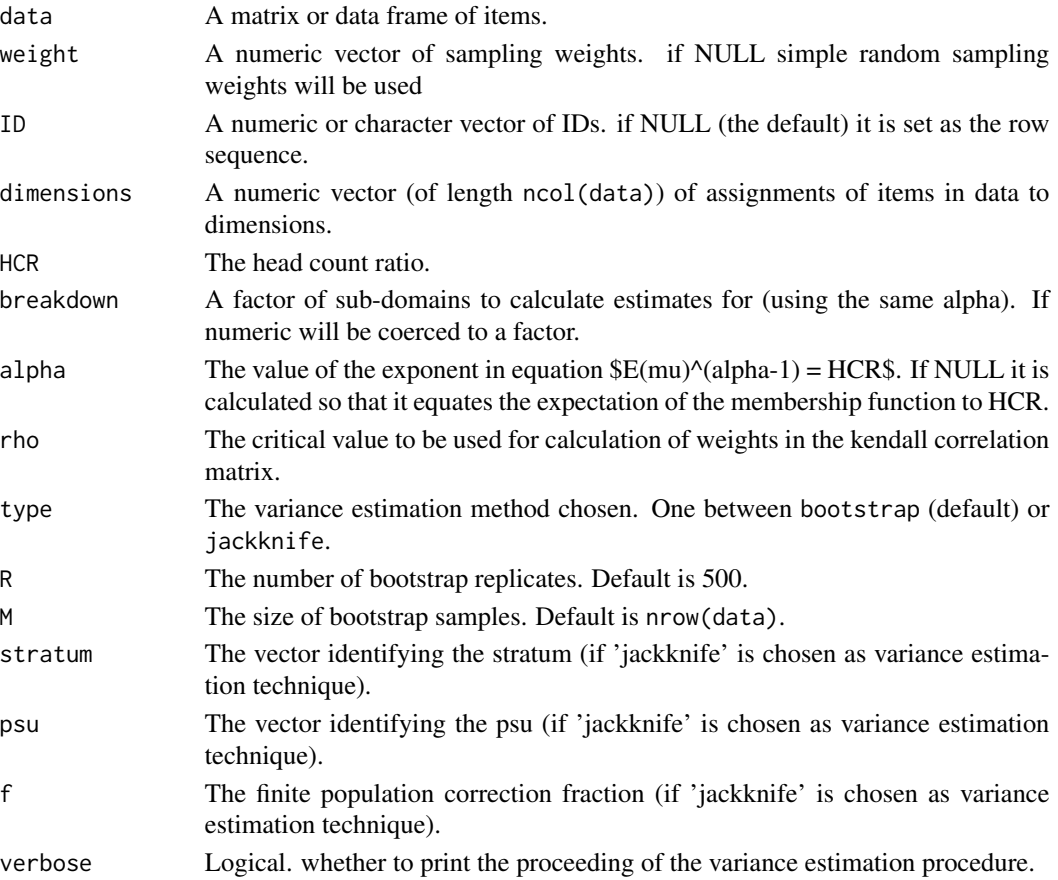

#### <span id="page-26-0"></span>fs\_weight 27

#### Value

An object of class FuzzySupplementary containing the estimated variance.

#### Examples

```
dimensions = c(1,1,1,1,2,2,2,2,2,2,3,3,3,3,4,4,4,4,5,5,5)fs\_var(data = eusile[, 4:23], weight = eusile$DB090, ID = NULL,dimensions = dimensions, breakdown = NULL, HCR = .16, alpha = 2,
rho = NULL, type = 'bootstrap', M = NULL, R = 2, verbose = TRUE)
```
fs\_weight *Fuzzy supplementary poverty estimation*

#### **Description**

Step 4 and Step 5. Calculates the weights of dimensions discovered after Dimension analysis.

#### Usage

```
fs_weight(dimensions, step2, rho = NULL)
```
#### Arguments

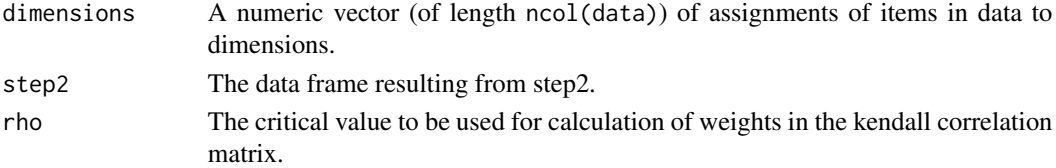

# Details

This function calculates the two set of weights w\_a and w\_b (see References)

#### Value

An object of class FuzzySupplementary with calculated weights and deprivation scores in each dimension identified.

#### References

Betti, G., Gagliardi, F., & Verma, V. (2018). Simplified Jackknife variance estimates for fuzzy measures of multidimensional poverty. International Statistical Review, 86(1), 68-86.

# Examples

```
data(eusilc)
step2 = fs_transform(eusilc[,4:23], weight = eusilc$DB090, ID = eusilc$ID)
dimensions = c(1,1,1,1,2,2,2,2,2,3,3,3,3,4,4,4,4,5,5,5)
steps4_5 = fs_weight(dimensions, step2 = step2, rho = NULL)
```
<span id="page-27-0"></span>FuzzyPoverty *s3 class fuzzy poverty*

# Description

s3 class fuzzy poverty

# Usage

FuzzyPoverty(x)

# Arguments

x an object

#### Value

an object of class FuzzyPoverty

fuzzyScaleItem *Fuzzy supplementary poverty estimation*

# Description

Step 2. It calculates deprivation score

# Usage

fuzzyScaleItem(item, weight, ID, ...)

# Arguments

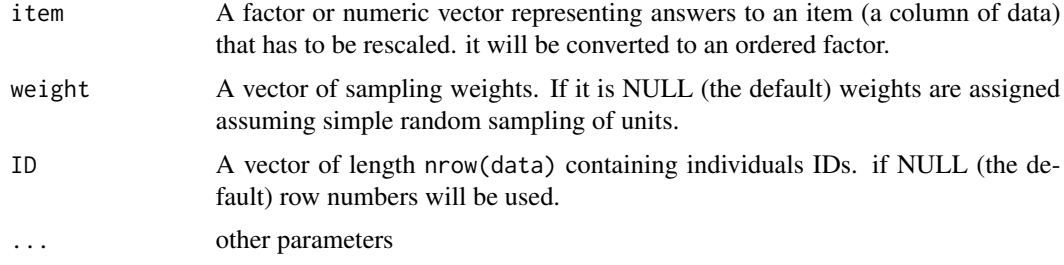

# Value

The item rescaled according to Betti et. al 2018.

# <span id="page-28-0"></span>FuzzySupplementary 29

# References

#' Betti, G., Gagliardi, F., & Verma, V. (2018). Simplified Jackknife variance estimates for fuzzy measures of multidimensional poverty. International Statistical Review, 86(1), 68-86.

FuzzySupplementary *s3 class fuzzy poverty*

# Description

s3 class fuzzy poverty

#### Usage

FuzzySupplementary(x)

#### Arguments

x an object

#### Value

an object of class FuzzyPoverty

Fuzzy\_conv *Fuzzy monetary poverty estimation*

# Description

Fuzzy monetary poverty estimation

#### Usage

Fuzzy\_conv(x)

#### Arguments

x A numeric vector of fuzzy numbers

#### Value

the convolution of fuzzy numbers

<span id="page-29-0"></span>This function calculates the head count ratio.

#### Usage

```
HCR(predicate, weight = NULL, p = 0.5, q = 0.6, poverty.line = NULL)
```
#### Arguments

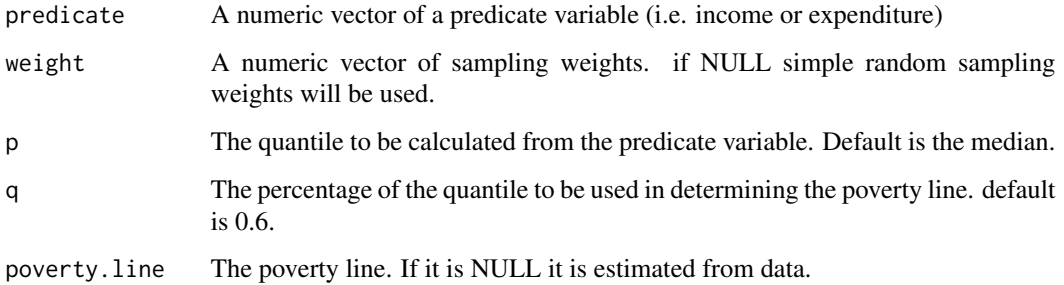

# Details

The head count ration is defined as the sum of the sampling weight of statistical units whose vale of the predicate variable is below the poverty line. The poverty line is usually defined as a fraction of a weighted quantile (in official statistics the median) of the predicate distribution

# Value

A list containing the classification of the units as poor (TRUE) and not-poor (FALSE), the estimated Head Count Ratio, and the poverty line.

# Examples

```
N < - 100p \le -0.5q \le -0.6predicate <- rchisq(N, 15) # predicate variable
HCR(predicate)
```
<span id="page-30-0"></span>MemberhsipGradesMatrix

*Fuzzy monetary poverty estimation*

# Description

Fuzzy monetary poverty estimation

# Usage

MemberhsipGradesMatrix(x, P)

# Arguments

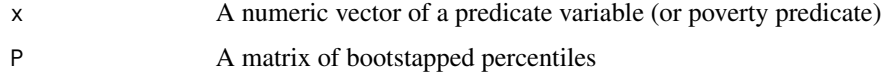

# Value

The membership grade matrix

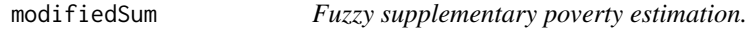

# Description

Fuzzy supplementary poverty estimation.

# Usage

modifiedSum(x, y)

# Arguments

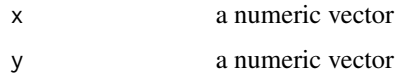

# Value

the sum of x,y

<span id="page-31-0"></span>plot.FuzzyMonetary *The plot of a FuzzyMonetary object*

# Description

plot method for class "FuzzyMonetary"

# Usage

```
## S3 method for class 'FuzzyMonetary'
plot(x, ...)
```
# Arguments

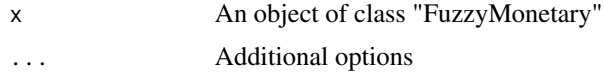

#### Value

The plot

```
plot.FuzzySupplementary
```
*The plot of a FuzzySupplementary object*

# Description

plot method for class "FuzzySupplementary"

# Usage

```
## S3 method for class 'FuzzySupplementary'
plot(x, \ldots)
```
# Arguments

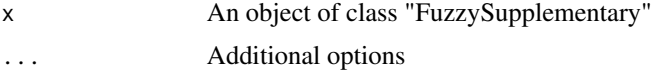

# Value

The plot

<span id="page-32-0"></span>summary.FuzzyMonetary *The summary of a FuzzyMonetary object*

# Description

Summary method for class "FuzzyMonetary"

### Usage

```
## S3 method for class 'FuzzyMonetary'
summary(object, ...)
```
# Arguments

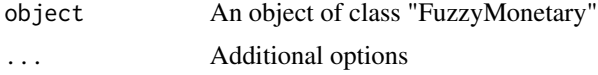

#### Value

The summary method for class "FuzzyMonetary"

```
summary.FuzzySupplementary
```
*The summary of a FuzzySupplementary object*

# Description

Summary method for class "FuzzySupplementary"

# Usage

```
## S3 method for class 'FuzzySupplementary'
summary(object, ...)
```
#### Arguments

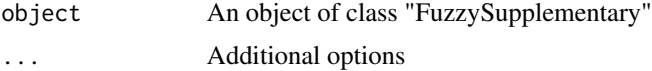

# Value

The summary method for class "FuzzySupplementary"

Fuzzy monetary poverty estimation

# Usage

ub1(x, z1, b)

# Arguments

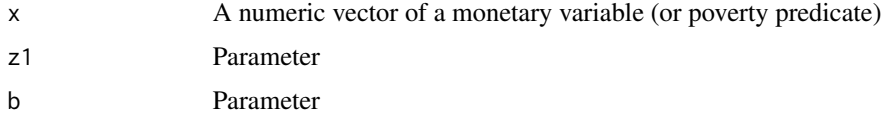

# Value

returns one of the two membership functions as of Belhadj (2015).

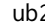

# ub2 *Fuzzy monetary poverty estimation*

# Description

Fuzzy monetary poverty estimation

# Usage

 $ub2(x, z2, b)$ 

# Arguments

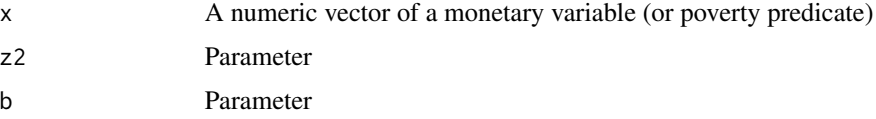

# Value

returns one of the two membership functions as of Belhadj (2015).

<span id="page-33-0"></span>

<span id="page-34-0"></span>

Fuzzy supplementary poverty estimation.

# Usage

wb.jh(j, step2, dimensions, rho, ...)

# Arguments

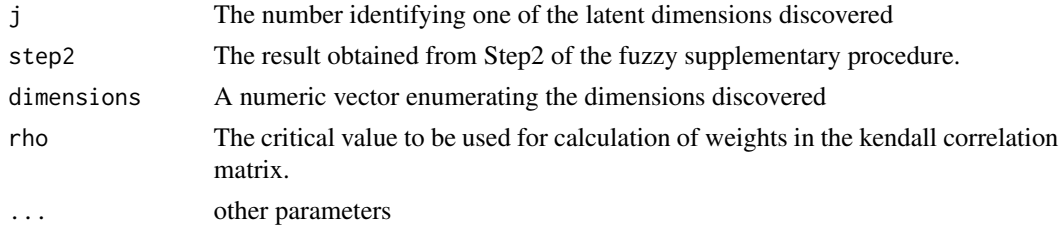

#### Value

The weight obtained for item j in dimension h as of Formula 12 of Betti and Verma 2008.

# References

Betti, G., & Verma, V. (2008). Fuzzy measures of the incidence of relative poverty and deprivation: a multi-dimensional perspective. Statistical Methods and Applications, 17(2), 225-250.

weighted\_quantile *Calculating a weighted quantile.*

# Description

This function calculates a weighted quantile

# Usage

weighted\_quantile(x, w, p)

# Arguments

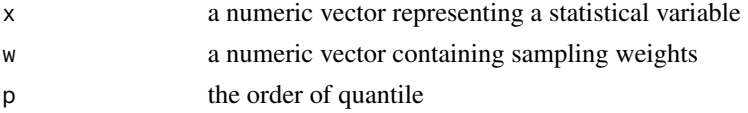

# <span id="page-35-0"></span>Value

a weighted quantile

# z\_fun *Fuzzy monetary poverty estimation*

# Description

Fuzzy monetary poverty estimation

# Usage

 $z_fun(x, z1, z2, b)$ 

# Arguments

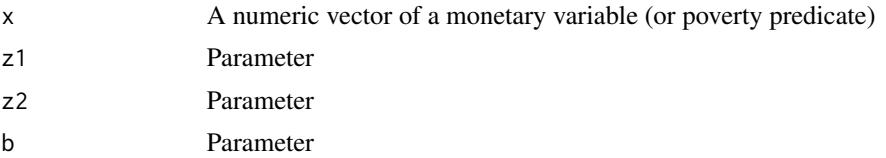

# Value

the difference between membership functions

# <span id="page-36-0"></span>Index

∗ datasets eusilc, [5](#page-4-0) belhadj2015, [3](#page-2-0) bootP, [3](#page-2-0) eq\_predicate, [4](#page-3-0) eusilc, [5](#page-4-0) fm\_belhadj2011, [6](#page-5-0) fm\_belhadj2015, [7](#page-6-0) fm\_cerioli, [7](#page-6-0) fm\_Chakravarty, [8](#page-7-0) fm\_construct, [9](#page-8-0) fm\_equate, [11](#page-10-0) fm\_FL, [11](#page-10-0) fm\_mu, [12](#page-11-0) fm\_mu2, [12](#page-11-0) fm\_mu\_TFR, [13](#page-12-0) fm\_objective, [13](#page-12-0) fm\_TFR, [14](#page-13-0) fm\_var, [15](#page-14-0) fm\_verma, [17](#page-16-0) fm\_verma2, [18](#page-17-0) fm\_ZBM, [19](#page-18-0) FN, [19](#page-18-0) fs\_construct, [20](#page-19-0) fs\_construct\_all, [21](#page-20-0) fs\_equate, [22](#page-21-0) fs\_mu, [23](#page-22-0) fs\_objective, [23](#page-22-0) fs\_order, [24](#page-23-0) fs\_transform, [24](#page-23-0) fs\_var, [25](#page-24-0) fs\_weight, [27](#page-26-0) Fuzzy\_conv, [29](#page-28-0) FuzzyPoverty, [28](#page-27-0) fuzzyScaleItem, [28](#page-27-0) FuzzySupplementary, [29](#page-28-0)

plot.FuzzyMonetary, [32](#page-31-0) plot.FuzzySupplementary, [32](#page-31-0) summary.FuzzyMonetary, [33](#page-32-0) summary.FuzzySupplementary, [33](#page-32-0) ub1, [34](#page-33-0) ub2, [34](#page-33-0) wb.jh, [35](#page-34-0) weighted\_quantile, [35](#page-34-0) z\_fun, [36](#page-35-0)

MemberhsipGradesMatrix, [31](#page-30-0)

modifiedSum, [31](#page-30-0)

HCR, [30](#page-29-0)